## **COURSE DESCRIPTION**

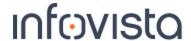

Ellipse Core Duration: 3 days

This course enables participants to use Ellipse for microwave deployment and planning: During the class, participants will complete workflows and use training data and Ellipse to complete their tasks. Mentum LinkPlanner users can also attend this class.

#### **Student Profile**

The audience of this course is Microwave Engineers, Technicians and Network Planning Specialists who use Ellipse to plan networks.

#### **Prerequisites and Related Courses**

Participants should be familiar with microwave planning principle and its model parameters as well as be familiar with the standard Windows functionalities such as browsing, copy and paste as well as how to access shortcut menus.

### **Topics**

- Introduction to Ellipse
- Ellipse UI
- User preferences
- Set up project
- Project settings
- Equipment and channel settings
- Frequency Plan
- Maps
  - Map settings
  - o Google Earth
- Site
- Microwave link
  - Clearance profile
  - Equipment and channel settings
  - o Repeater
  - Link configuration and analysis
- ATPC
- Diversity and setting
- Dual polarized antenna

- Adaptive modulation
- LOS Studies
- Organize data
- Interference analysis
- Automatic Channel Assignment (ACA)
  - Workflow and ACA settings
  - o Inteference settings
  - o Guidelines
- Topology designer
- Bill of quantities
- Performance
- User define profile
- Point-to-MultiPoint
- GIS
  - o Map source
  - Ellipsoid
  - Map coordinate system
  - UTM Zones

# **Course Registration**

To register for this course, go to www.infovista.com and complete the Training Registration Form.

If this course is currently not scheduled in your region, please contact us via e-mail at: training@infovista.com.